ДЖЕЙМС ФЕЛИЧИ

# Типографика: шрифт, верстка, дизайн

## 2-е издание

#### Основы типографики

этапы развития шрифта и принципы его классификации

#### Технические приемы работы

с кеглем, интерлиньяжем, кернингом и другими параметрами шрифта

#### Правила для установки

переносов и выключки, отступов абзаца, обтекания текста и набора спецзнаков

Секреты получения хорошего набора как доверять своему глазомеру, а не компьютерной программе

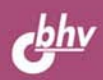

**Джеймс Феличи**

## Типографика: шрифт, верстка, дизайн

## 2-е издание

*Перевод с английского и комментарии С. И. Пономаренко*

Санкт-Петербург «БХВ-Петербург» 2014

## The Complete Manual of

# SECOND EDITION ograp

#### A GUIDE TO SETTING PERFECT TYPE

### JAMES FELICI

УДК 004.915

ББК 32.973.26-018.2

 Ф38

#### **Феличи Дж.**

 Ф38 Типографика: шрифт, верстка, дизайн: Пер. с англ. — 2-е изд., перераб. и доп. — СПб.: БХВ-Петербург, 2014. — 496 с.: ил.

ISBN 978-5-9775-0908-4

Книга посвящена типографике — искусству оформления произведений печати средствами набора и верстки, которое имеет художественный и технический аспекты. Рассматриваемые эстетические принципы выбора и применения шрифтов для печатной продукции и экранного представления поддерживаются множеством сведений, правил и тонкостей профессиональной компьютерной верстки, отвечающей современным стандартам. Материал дополнен информацией отечественных специалистов. Во втором издании описаны универсальные технические приемы по работе в новейших версиях основных программ верстки для Mac OS и Windows, шрифты Unicode и OpenType, расширенные наборы символов, методы поиска символов, даны последние сведения по веб-типографике (в том числе CSS3).

Книга полезна и доступна не только дизайнерам, печатникам и менеджерам полиграфического производства, но и всем, интересующимся вопросами верстки.

> УДК 004.915 ББК 32.973.26-018.2

#### **Группа подготовки издания:**

Главный редактор *Екатерина Кондукова* Перевод с английского *Сергея Пономаренко* **Компьютерная верстка**<br>**Корректор** Оформление обложки *Марины Дамбиевой*

Екатерина Капалыгина<br>Сергея Пономаренко Григорий Добин<br>Ольги Сергиенко Зинаида Дмитриева<br>Марины Дамбиевой

Authorized translation from the English language edition, entitled COMPLETE MANUAL OF TYPOGRAPHY, THE: A GUIDE TO SETTING PERFECT TYPE, 2nd Edition; ISBN 0321773268; by FELICI, JIM; published by Pearson Education, Inc., publishing as Adobe Press. Copyright © 2012 by Jim Felici. All rights reserved. No part of this book may be reproduced or transmitted in any form or by any means, electronic or mechanical, including photocopying, recording or by any information storage retrieval system, without permission from Pearson Education, Inc. RUSSIAN language edition published by BHV-St.Petersburg. Copyright © 2014.

Авторизованный перевод английской редакции, выпущенной Adobe Press, Pearson Education, Inc., © 2012. Все права защищены. Никакая часть настоящей книги не может быть воспроизведена или передана в какой бы то ни было форме и какими бы то ни было средствами, будь то электронные или механические, включая фотокопирование и запись на магнитный носитель, если на то нет разрешения Pearson Education, Inc. Перевод на русский язык «БХВ-Петербург», © 2014.

> Подписано в печать 31.07.13. Формат  $70 \times 100^{1/16}$ . Печать офсетная. Усл. печ. л. 39,99. Тираж 1500 экз. Заказ № "БХВ-Петербург", 191036, Санкт-Петербург, Гончарная ул., 20.

> > Первая Академическая типография "Наука" 199034, Санкт-Петербург, 9 линия, 12/28

ISBN 0-321-77326-8 (англ.) ISBN 978-5-9775-0908-4 (рус.)

## <span id="page-5-0"></span>Предисловие переводчика

 $\rm{B}$  книге Джеймса Феличи нет определения термина «типографика» может быть потому, что «на Западе традиция типографского искусства старше и сильнее, его проблемам посвящена обширная литература, а потому содержание сего термина не является дискуссионным и не нуждается в повторных дефинициях»<sup>1\*</sup>.

Самое общее определение этой области полиграфии, принадлежащее Стенли Морисону, опубликовано в Британской энциклопедии: «...искусство полобающего расположения наборного материала сообразно конкретному назначению»<sup>2</sup>.

В нашей стране этот термин стал применяться после выхода в 1982 году на русском языке книги Эмиля Рудера «Типографика» в прекрасном переводе Максима Жукова, который в «Послесловии» дал несколько определений<sup>3</sup> «тому участку печатного искусства, который мы почему-то называем техническим редактированием»<sup>4,5</sup>.

Для предлагаемой вашему вниманию книги больше всего подходит одно из современных определений: «Типографика — графическое оформление печатного текста посредством набора и верстки (монтажа), проектирование или непосредственное моделирование облика произведения печати»<sup>6,7</sup>.

Таким образом, типографика связана с понятиями: «шрифтовая графика», «шрифтовое оформление», «искусство шрифта», «композиция печатного произ-

<sup>\*</sup> Все необходимые уточнения, пояснения и ссылки сведены в раздел «Комментарии к русскому изданию» в конце книги. - $\vec{P}$ ed

ведения», «верстка печатного издания» и т. д. Это значит, что, с одной стороны, она входит в круг графических искусств, а с другой — относится к области техники и технологии полиграфического производства. Именно так предлагает ее рассматривать автор. Он приводит образцы плохой и хорошей типографики, приучая нас отличать одну от другой, и тут же объясняет, как избежать первой и добиться второй с по мощью конкретных технических приемов.

Нет смысла долго рассказывать о том, что лучше почерпнуть из книги. Этот очень полезный и чистый источник перед вами.

> *Сергей Пономаренко Преподаватель кафедры Графического дизайна Факультета искусств Санкт-Петербургского государственного университета, член Союза дизайнеров России*

## <span id="page-7-0"></span>Предисловие

 $\rm T$ ипографика — это внешний вид текстовой информации. Однако нелегко читать и одновременно рассматривать, потому что это разные способы восприятия. Есть красота языка, а есть красота того, каким образом он нам представлен. И все это берет свое начало около двух тысяч лет назад.

В 111 году н. э. существовал всего один шрифт знаки, вырезанные на колонне Траяна. К 2011 году создано уже почти 200 тысяч шрифтовых файлов (большинство из них — производные от гарнитуры Гарамон).

Римляне выбивали буквы в граните и тем придавали им монументальность. Позднее Николя Жансон (Николай Йенсон) гравировал буквы на металле и делал их элементами набора. Буквы сошли с каменной колонны и превратились в колонки наборного текста.

Набор и типографика — это все-таки не одно и то же. Гутенберг хотел, чтобы печатаемая им Библия выглядела, как написанная от руки, — так возникла типографика. И легла в основу первого типографского жульничества — печатные страницы ценились по стоимости рукописных.

Типографика — это использование шрифта для того, чтобы усилить смысл слова, донести этот смысл до читателя и убедить его, наконец, украсить страницу. Попутно слова и страницы становятся искусством, а типографика — способом создания книг, журналов, каталогов, газет, деловых бумаг и рекламных материалов.

Шрифт и типографика — что набирать и как набирать — являются не только искусством, но и наукой.

В этой области существуют свои законы, большинство из которых игнорируются. Существуют и особые инструменты типографики, большинство из которых не используются. Но сейчас вы держите в руках самый совершенный типографический инструмент - знания Джима Феличи.

И хоть приближается 600-летие существования наборного текста и наступает этап окончательного перехода от бумаги к экрану, принципы хорошей типографики остались неизменными, непрерывно меняются только технологии.

Шрифт и набор прошли путь от металла к дереву, затем к пленке, потом и к пикселам. Прежде отливались отдельные буквы, затем строки, потом целые страницы. Сначала уходили от механических машин к большим компьютерам, затем к мини, теперь к персональным. Свершился переход от битовых изображений к программируемым кривым и сплайнам. Все мы уходили от PostScript к TrueType, а затем и к OpenType.

Всего за несколько лет исчезла целая индустрия набора - теперь вводом текста занимается сам творец. Да и весьма требовательные к набору потребители стали гораздо терпимее. Вместо полиграфических кавычек часто встречаются знаки дюйма, а длинное тире заменяют два дефиса. Совсем забыли о коротком тире, о капители, о хорошей выключке и о правильных переносах. И это несмотря на то, что распространители шрифтов все время предлагают профессиональные их наборы, да и программы верстки автоматизировали некоторые рутинные типографские процессы.

Были времена, когда самым распространенным шрифтом на планете являлся Courier, моноширинный шрифт пишущих машинок. Сейчас это: Times и Helvetica. Классические гарнитуры - неизменно самые востребованные.

У букв, цифр и символов может быть множество вариантов (глифов): это и капитель, и цифры старого стиля, и диакритика, и разнообразие пиктограмм.

В данный момент тем, кто работает со шрифтом, нужно усвоить все лучшее, что было в старой типографике, и воспринять все, что появилось в новой. К счастью, решение этой непростой задачи в ваших руках - прекрасная лаконичная книга, которая предлагает все, что необходимо для создания образцов превосходной типографики. Спасибо, Джим.

> **Франк РОМАНО** Профессор Rochester Institute of Technology School of Print Media

*Посвящается Дженнифер*

*Русское издание книги посвящается Владимиру Венедиктовичу Ефимову (1949–2012)*

## Оглавление

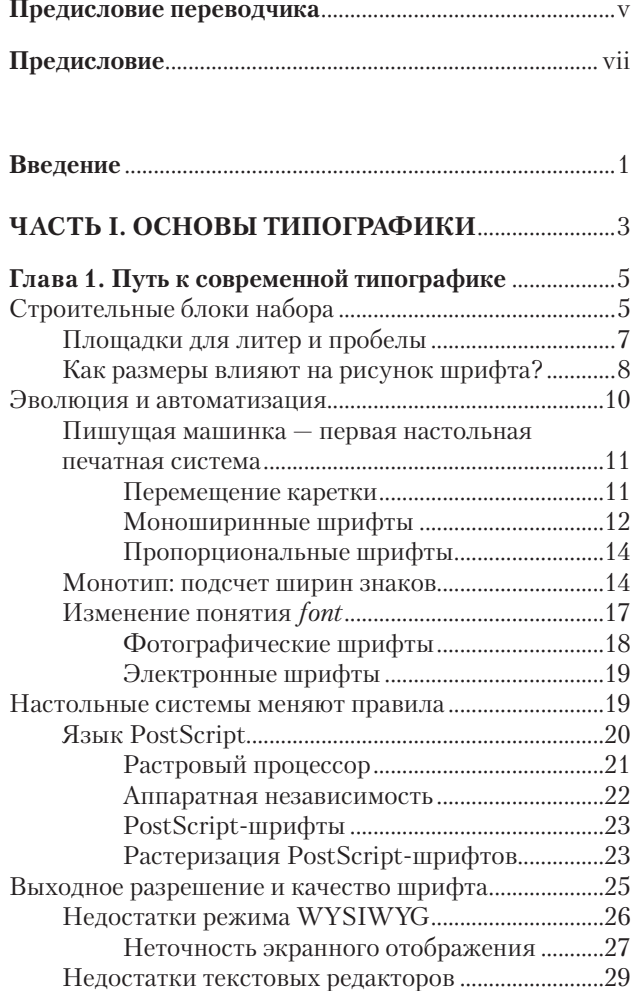

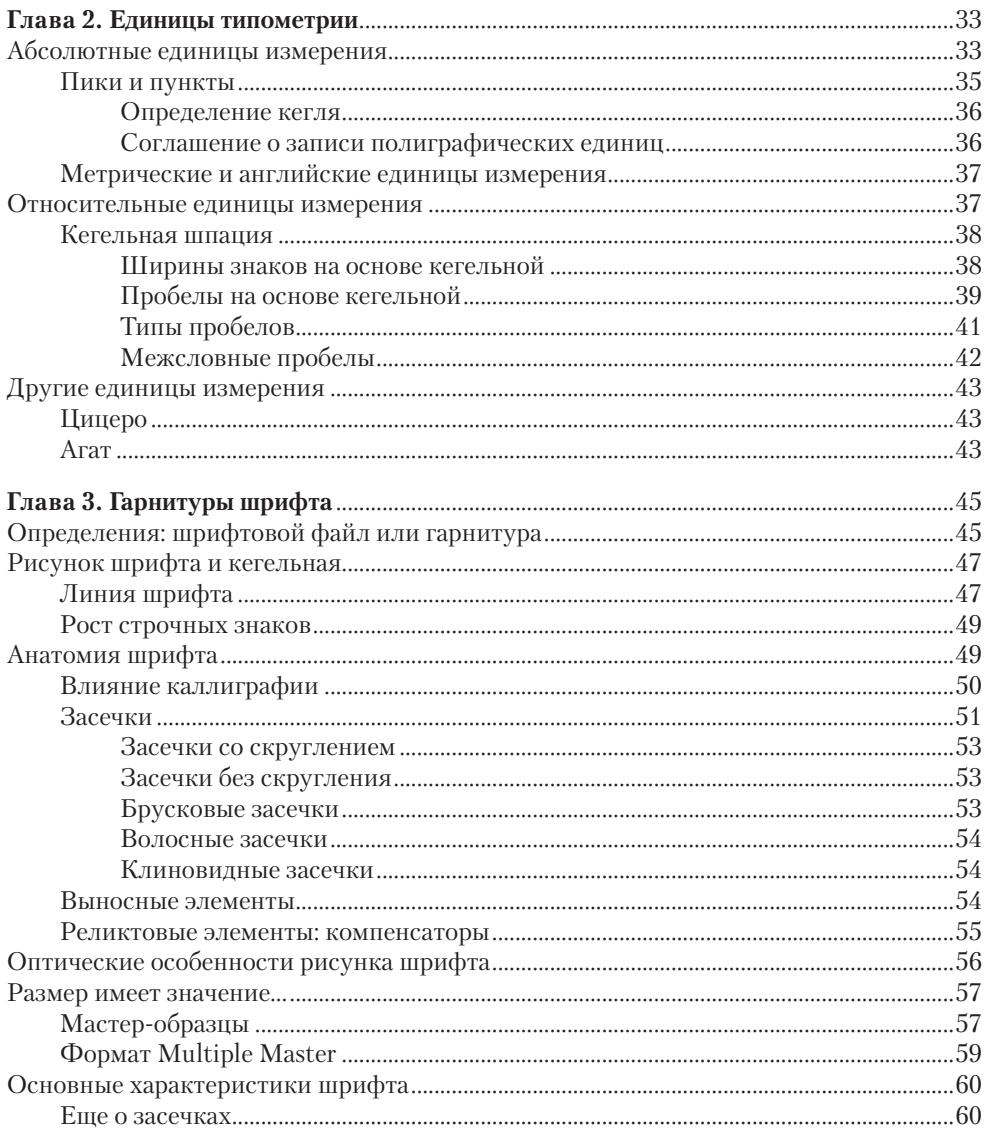

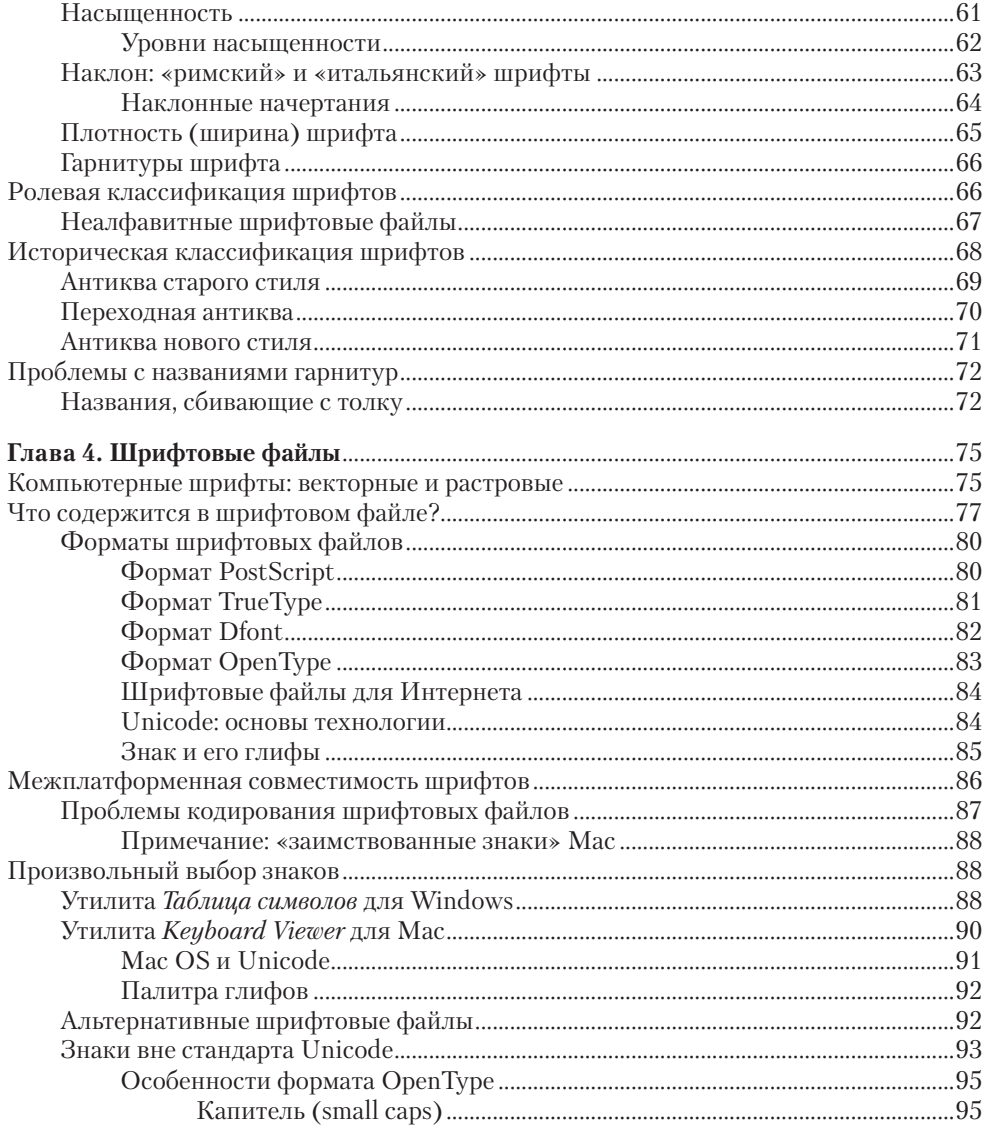

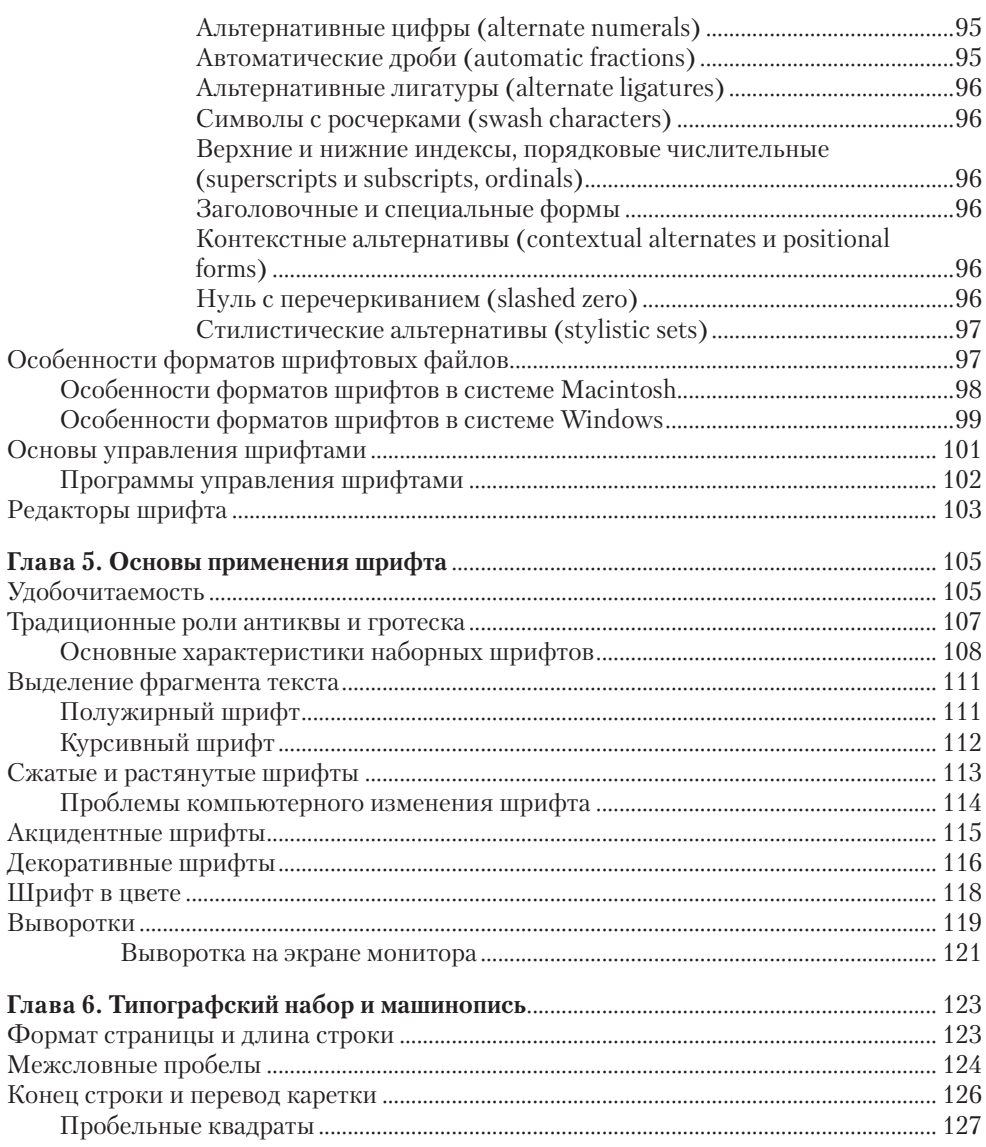

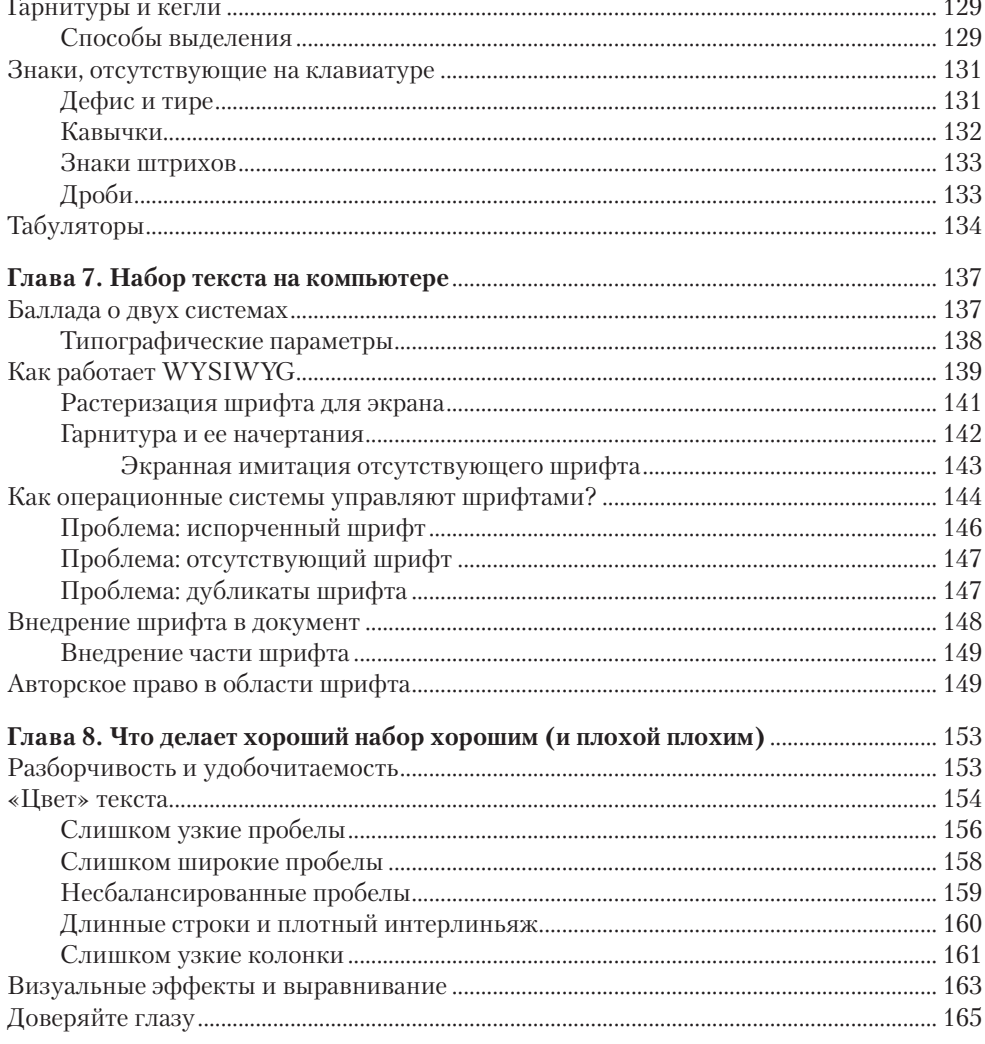

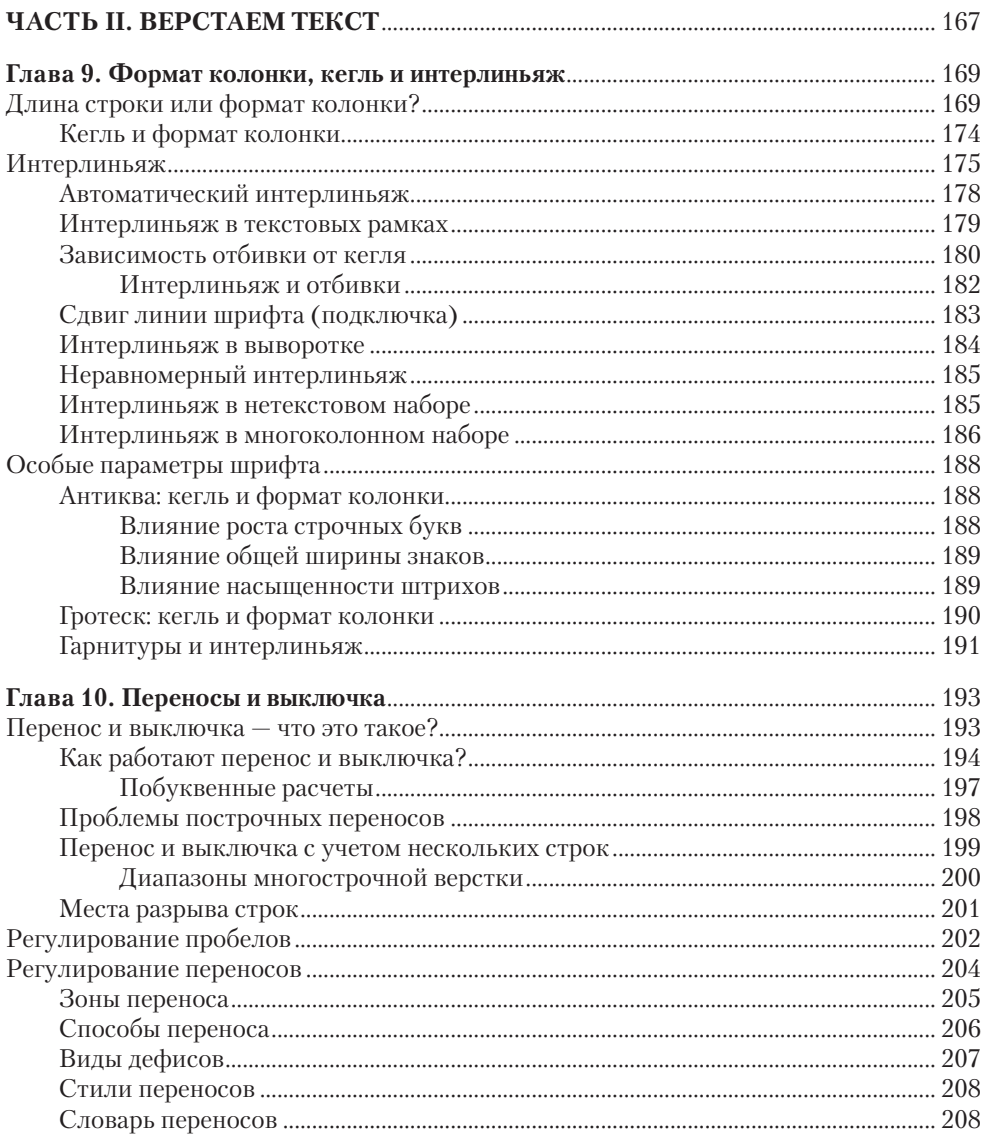

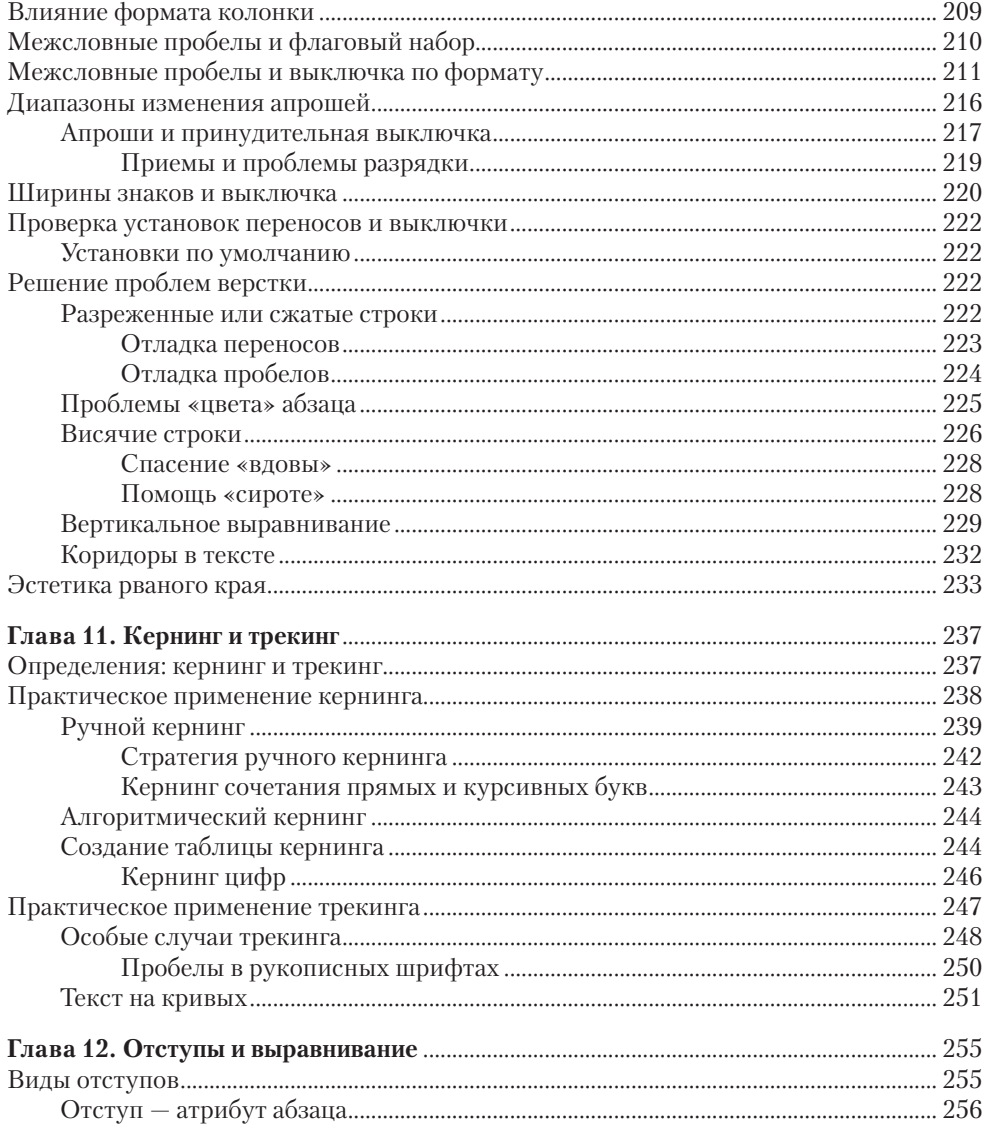

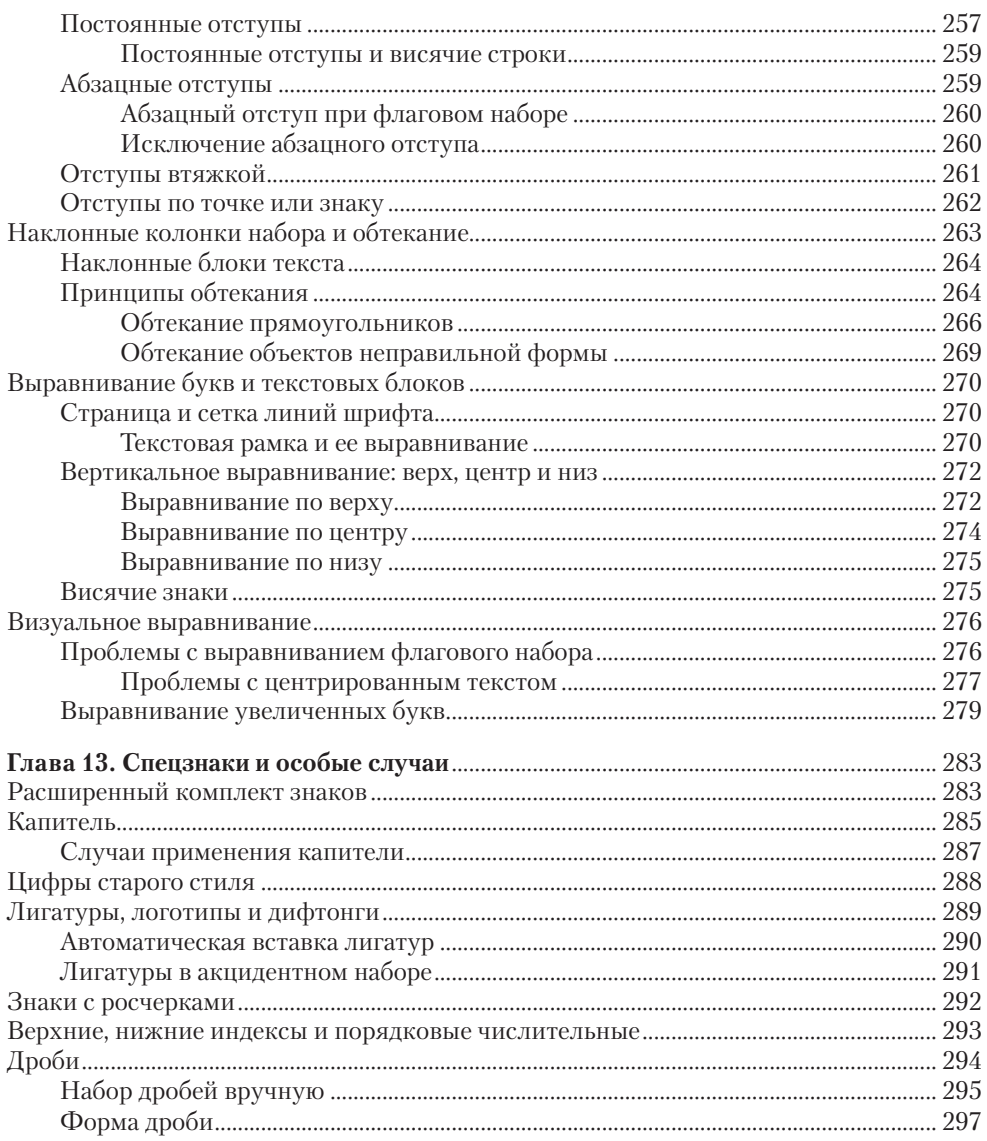

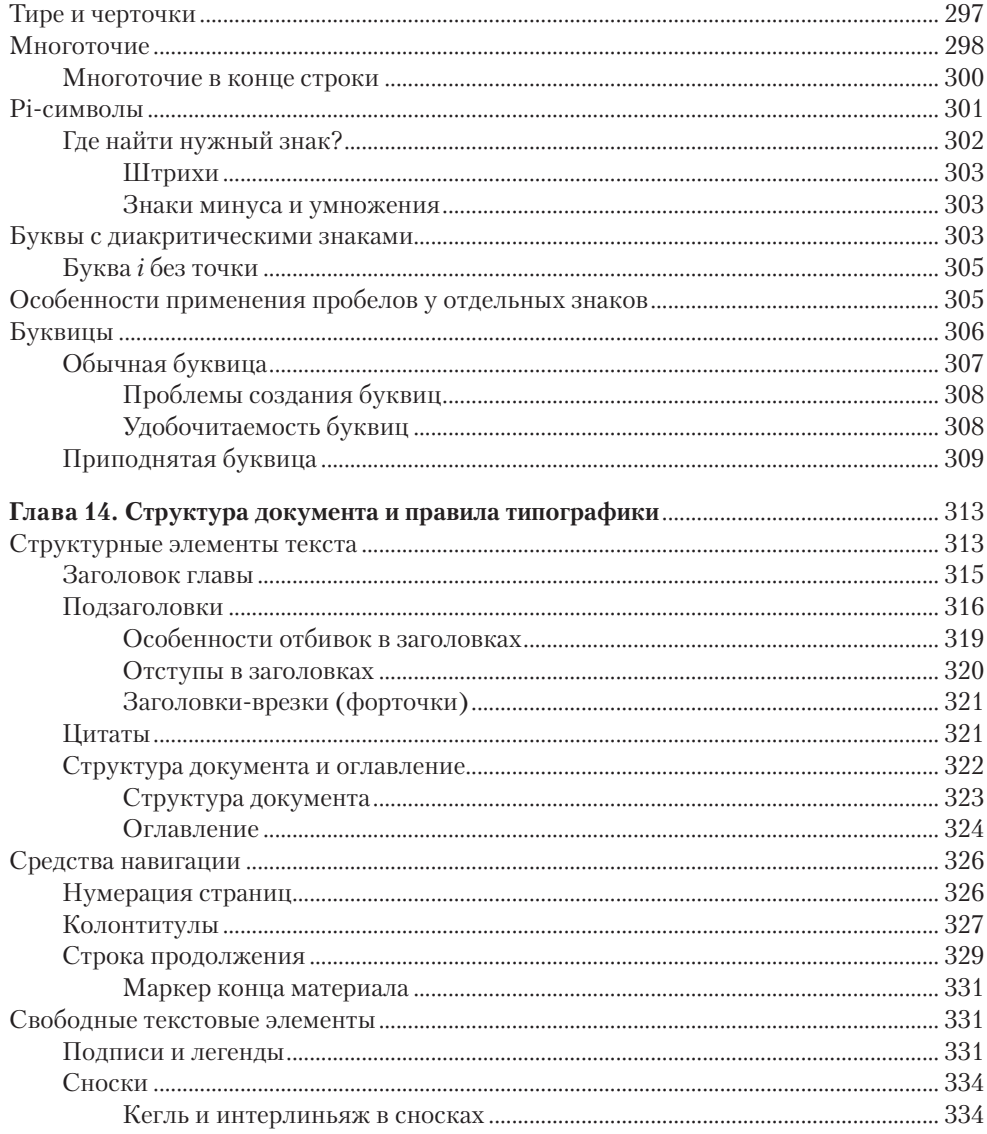

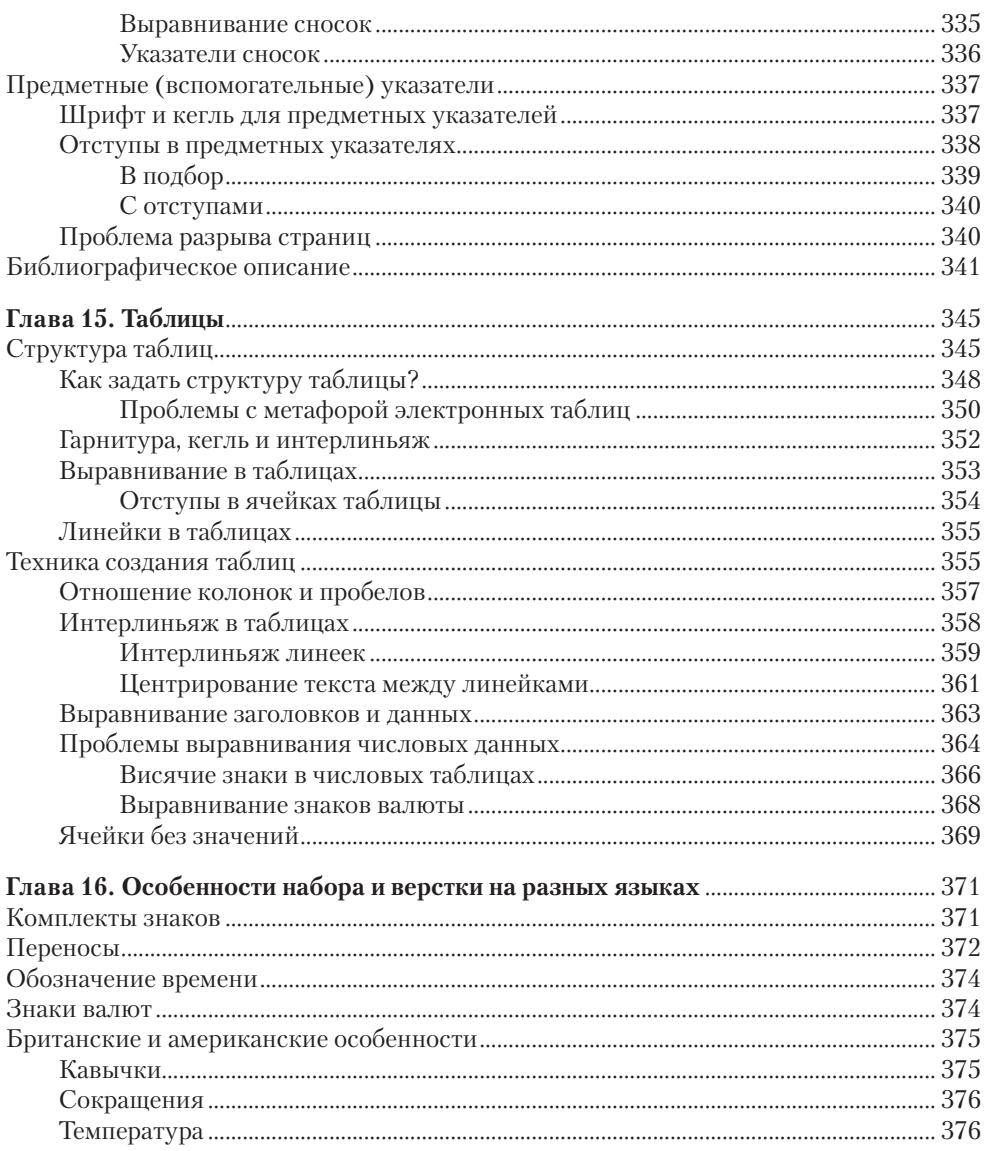

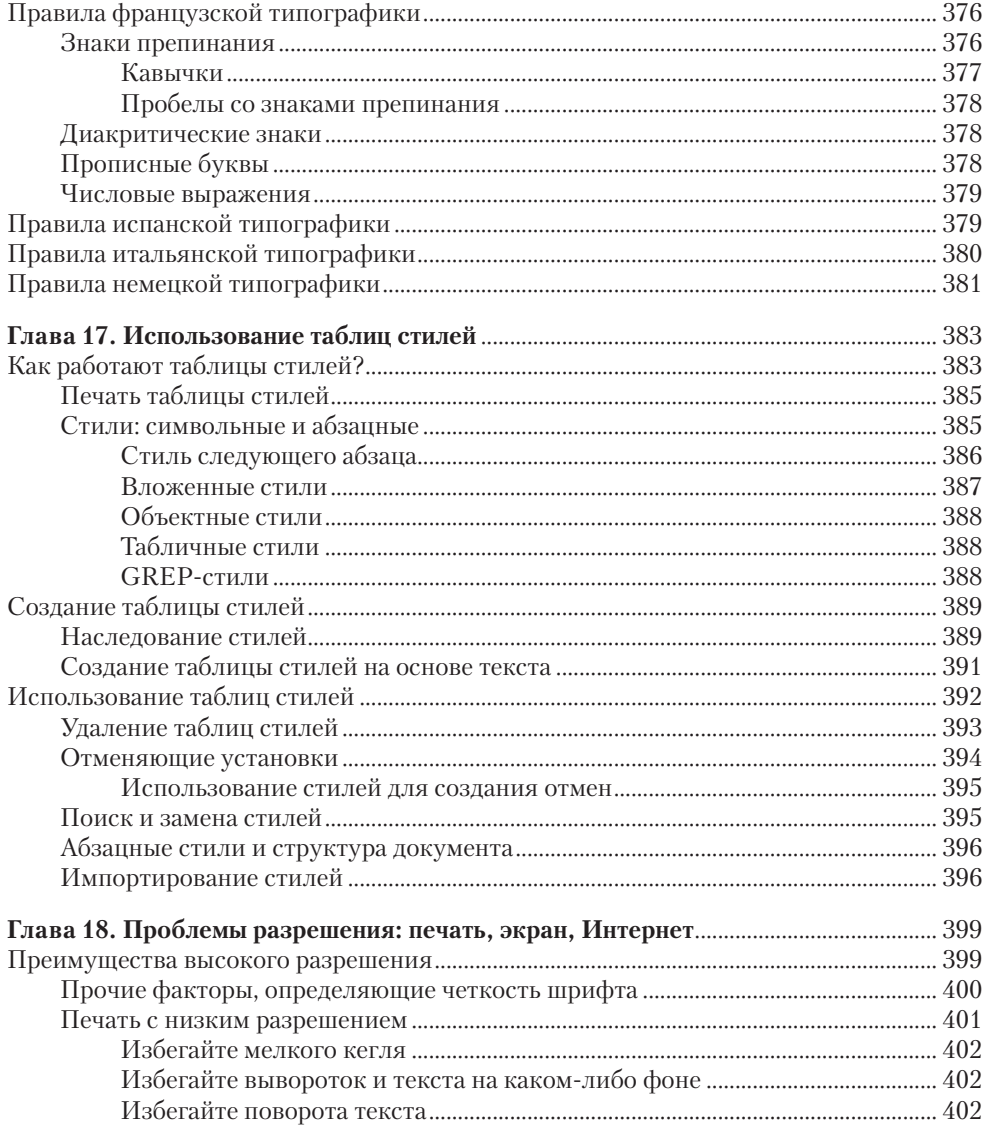

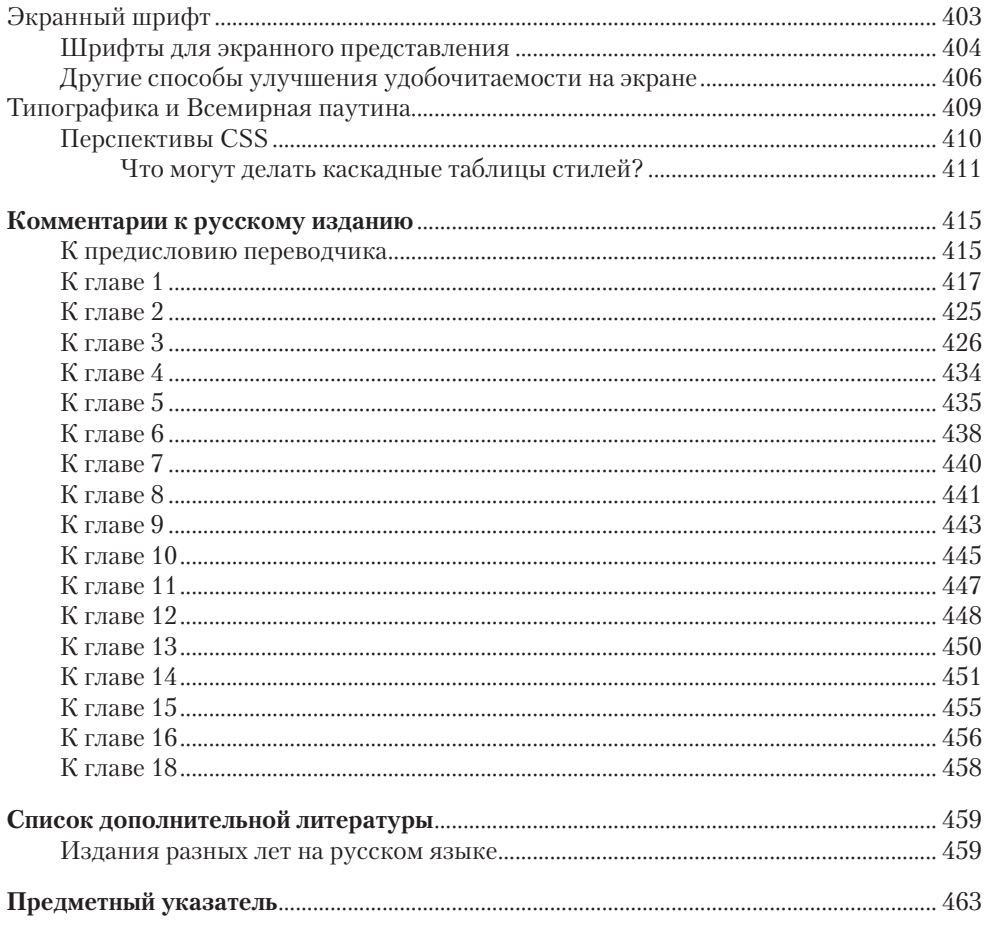

### <span id="page-23-0"></span>Введение

 $\bigcup_{\tau}$ а книга о том, как должен выглядеть текстовый набор и как этого добиться, другими словами - как профессионально набирать и верстать текст. В первую очередь она посвящена набору в полиграфии, хотя тем, кто читает текст с экрана монитора, также нужна типографическая поддержка, поскольку без нее не обходится вывод текста и на экран.

Книга организована таким образом, что вы можете использовать ее и как учебник, который надо читать от корки до корки, и как справочное руководство, к которому можно обращаться по мере необходимости.

Вместе с тем, это руководство не по стилевым особенностям шрифтов (style guide), а по их применению (execution guide). В книге не объясняется, например, почему гарнитуре Garamond можно предпочесть гарнитуру Bembo, а даются рекомендации по использованию выбранного шрифта надлежащим образом хороший дизайн зависит от грамотно выполненного набора текста.

Правилам типографики несколько столетий, и за это время технологии сильно изменились, но цель у типографики осталась прежней - правильный выбор параметров набора текста и верстки, необходимых для приятного и плодотворного чтения. И хотя книга объясняет, как практически пользоваться современными компьютерными средствами, я писал в ней прежде всего о непреходящих истинах. Ссылки на конкретные программы сведены к минимуму (хотя возможности большинства программ принимались во внимание). Программы меняются, но уроки этой книги будут действительны и для 20-й версии любой вашей программы, как будто эта версия вышла только что.

Не все возможности, которые рассматриваются в книге, присутствуют в каждой программе или операционной системе, но ни одна из них не выдумана, и все реализованы в той или иной программе. Любому типографу или наборщику остается только надеяться, что когда-нибудь все они сольются в один программный продукт. Тем не менее, я включил в книгу описание множества приемов, позволяющих добиться хорошего набора в существующих, пока еще не универсальных, программах.

Безупречный набор получается только тогда, когда пристальное внимание уделяется мириадам мельчайших деталей. Он зависит подчас от перебора тысяч вариантов, от крошечной доли кегельной, которая, несмотря на ее малость, существенно влияет на графическое представление. Набор шрифта и верстка требуют, как однажды написал мой коллега, предельной стойкости, стремящейся к максимальной простоте, чтобы не допустить обвинений в чрезмерной перегруженности деталями, аляповатости и вычурности.

Лжеймс Феличи

## <span id="page-25-0"></span>**ЧАСТЬ I. Основы типографики**

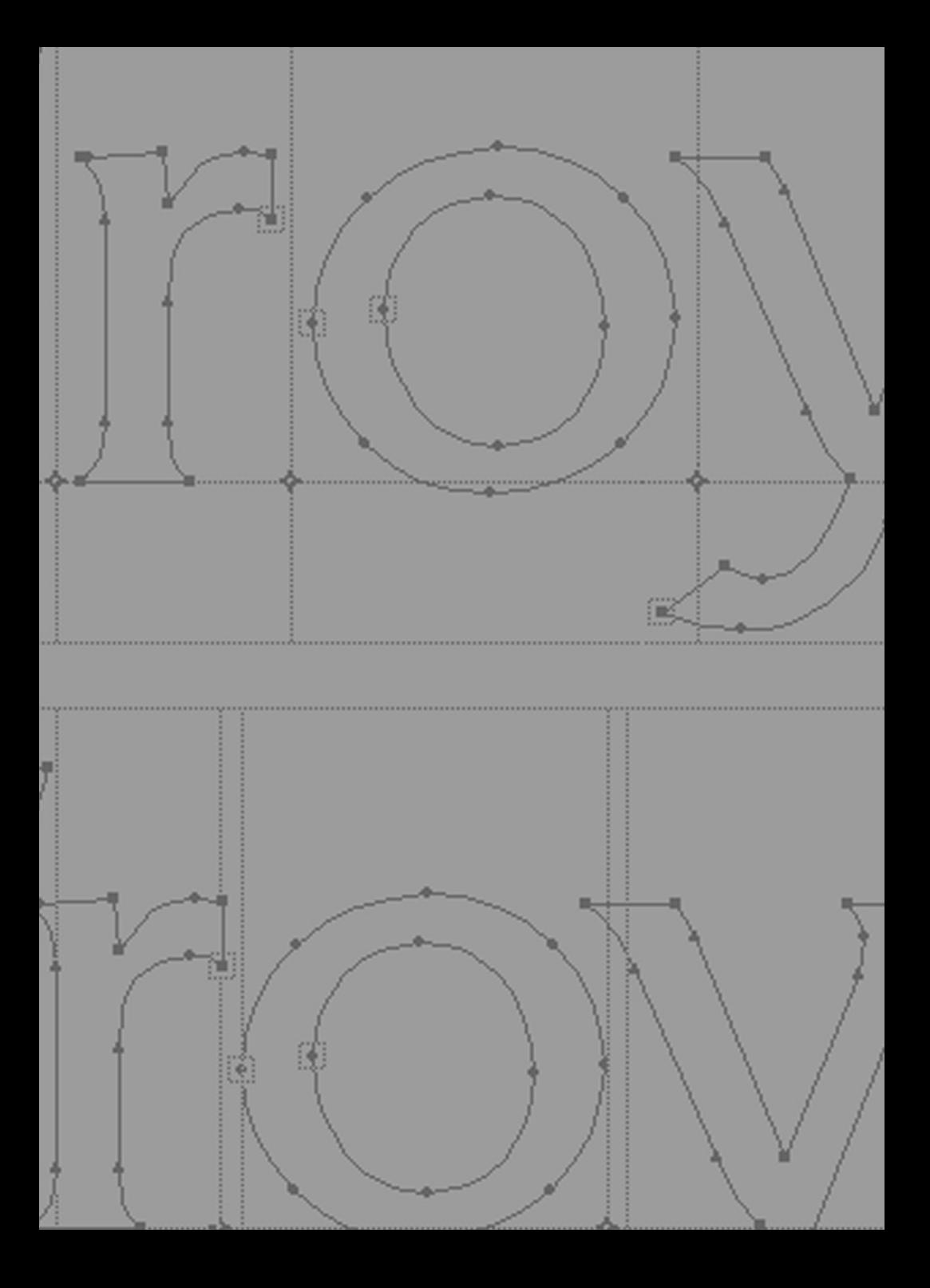

## <span id="page-27-0"></span>глава 1. Путь к современной типографике

Способ набора<sup>1</sup> шрифта<sup>2</sup> и термины, которыми описывают этот процесс, отражают единство техники, технологии и опыта, накопленного за 500 лет, с тех пор, как получила свое развитие система печати Иоганна Гутенберга<sup>3</sup>, основанная на принципе подвижного шрифта. Удивительное количество открытий и изобретений скрыты за ширмой привычных сегодня компьютерных наборных систем (даже в самых непритязательных текстовых процессорах). При обсужлении темы *шрифта* не обойтись без слов, в которых есть корни немецкого, французского и итальянского **ЯЗЫКОВ** 

Точно так же, фунламентальные принципы наборных процессов в их многовековом эволюционном развитии нельзя понять без рассмотрения того, как Гутенберг пришел к идее набирать текст литерами. В этой главе раскрываются основы наборных процессов в исторической перспективе.

## Строительные блоки набора

Главная идея подвижного шрифта состоит в том, что каждая буква алфавита, каждый знак препинания, каждая цифра и символ отливаются в виде рельефа на отдельном металлическом блоке<sup>4</sup>. Эти блоки (литеры) выстраиваются рядами и формируют строки текста, затем на верхнюю поверхность литер наносят краску и прижимают к ним бумагу. Обычный канцелярский штамп использует схожий принцип - за исключением того, что шрифт в нем неразборный.

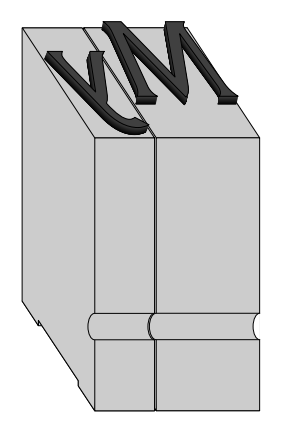

РИС. 1.1. Система подвижных литер Гутенберга основана на отливке отлельных знаков на металлических блоках. Из всех размеров блока меняется только ширина кегельной площадки в соответствии с шириной каждого знака. Пробелы между словами обеспечиваются более узкими блоками, высота которых не достигает уровня печатных элементов. Прорезь (сигнатура<sup>6</sup>) на передней стороне каждого блока помогает руке наборщика правильно расположить литеру и не перепутать, например, букву d и похожую на нее, но перевернутую, букву р

Приоритет в изобретении подвижного шрифта, возможно, принадлежит корейцам, которые за много веков до Гутенберга уже печатали разборными шрифтовыми блоками, выполненными из керамики. Гений Гутенберга воплотил идею в единую систему набора и печати шрифта, объединив конструкцию пресса, заимствованную у виноделов, с техникой металлического литья, заимствованной у ювелиров. В целом это привело к общему решению: производству маленьких печатных блоков — литер<sup>5</sup> (рис. 1.1).

Для набора текста по технологии Гутенберга блоки, отлитые из сплава свинца, выстраивались в ряды, как условно показано на рис. 1.2. А чтобы оттиск читался правильно, литеры должны были иметь зеркальное изображение, набирать их в строки следовало справа налево (к счастью, эта особенность старинной системы канула в Лету).

Такие ряды литер (строки текста) укладывали один под другим и получали страницу, а затем всю прямоугольную массу строк со всех сторон фиксировали рамой. Для увеличения пробелов между строками вставлялись тонкие металлические полоски (шпоны<sup>7</sup>). Этот процесс (изменения интерлиньяжа) называли «набирать на шпоны» (adding lead, дословно: «добавление свинца»). В настоящее время термин lead попрежнему используется в английской терминологии для описания расстояния между соседними строками.

В этой технологии столь же важными, как и печатные, являются пробельные элементы<sup>8</sup>, роль которых как раз и состоит в правильном позиционировании печатных. Такие пробелы<sup>9</sup> (blanks) применялись, например, для создания отступов и завершения неполных строк в конце абзаца.

Хотя эта система набора шрифта была позже автоматизирована, а затем и компьютеризирована (окон-

<span id="page-29-0"></span>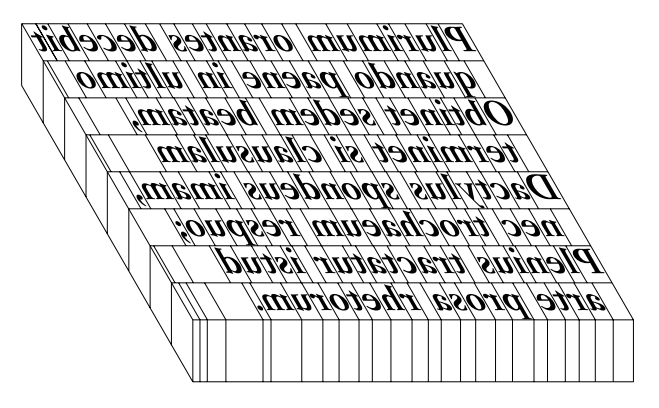

чательно вытеснив металлические литеры), идея кегельной площадки буквенного блока с естественными пробелами сохранилась и в цифровом наборе. Кегельная площадка, действительно, является основой всей системы.

#### Площадки для литер и пробелы

В компьютерном наборе текста каждая буква или знак располагается в прямоугольнике, чьи размеры аналогичны поверхности старинных металлических литер — кегельной площадке (рис. 1.3). Как и во времена Гутенберга, такая площадка (bounding box) определяет пространство, которое каждая буква занимает на печатной странице. Пробел между изображением знака и боковыми границами площадки, который называется *полуапрошем*<sup>10</sup> (side bearing), определяет, насколько далеко *очко*<sup>11</sup> этого знака расположено от очка следующего знака. Подобным же образом верхние и нижние границы площадки (*заплечики*12) определяют, как расположатся строки выше и ниже текущей.

Наибольшее различие между металлическими и цифровыми шрифтами касается именно площадки, **РИС. 1.2.** Условная схема ручного набора показывает, что происходит «за сценой» в компьютерном наборе. Ряды знаков сложены в строки текста, а концы строк (как и отступы) заполнены пробельным материалом. В ручном наборе пробельный материал необходим для того, чтобы «замыкать», удерживать вместе плотный прямоугольник, а также чтобы весь блок можно было перемещать как единое целое и печатать с него, не допуская смещения отдельных знаков

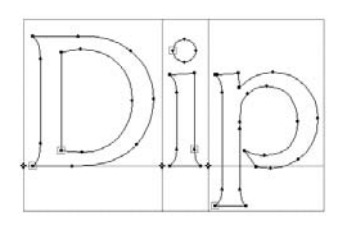

**РИС. 1.3.** В программе (редакторе векторного шрифта) очертания знаков отображаются в отдельных прямоугольниках. Точки на контуре указывают места соединения сегментов (криволинейных и прямолинейных)